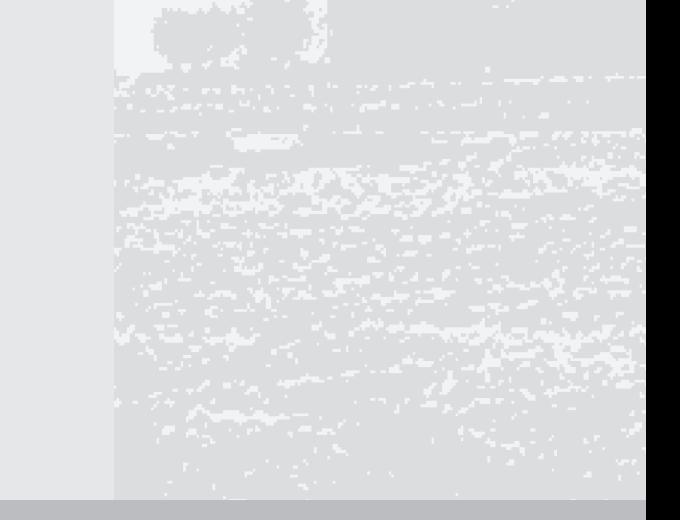

# **Leitlinien zur Durchführung dynamischer Kostenvergleichsrechnungen (KVR-Leitlinien)**

**8. überarbeitete Auflage** 

Juli 2012

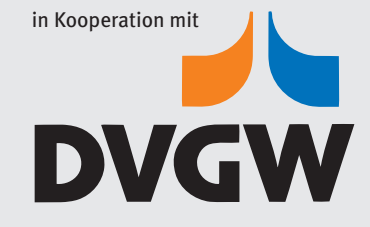

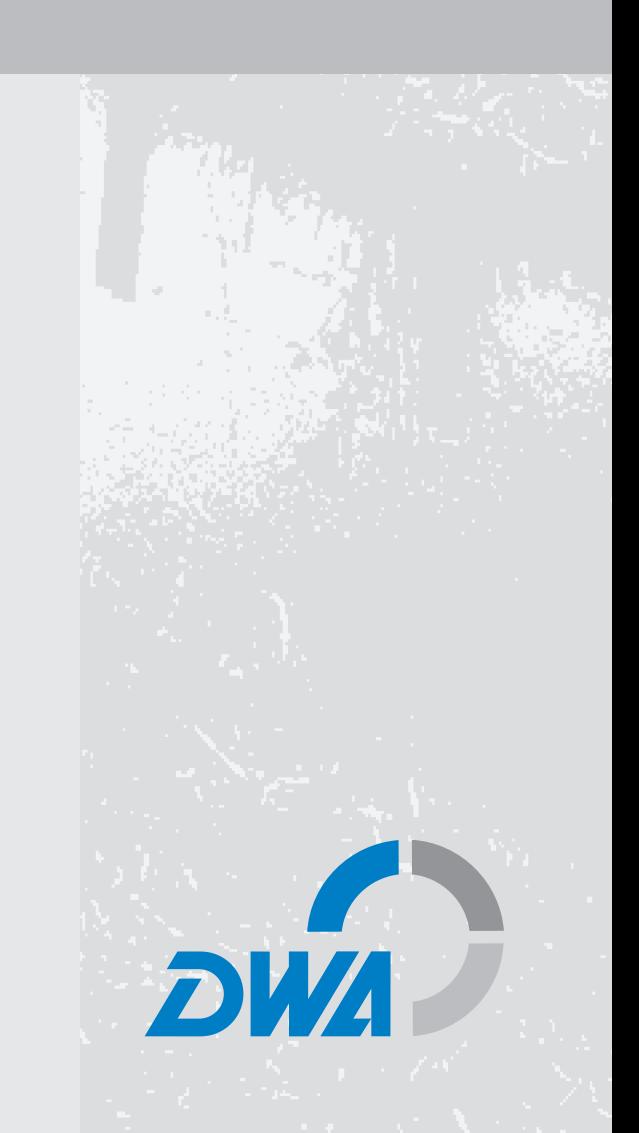

Die Deutsche Vereinigung für Wasserwirtschaft, Abwasser und Abfall e. V. (DWA) setzt sich intensiv für die Entwicklung einer sicheren und nachhaltigen Wasser- und Abfallwirtschaft ein. Als politisch und wirtschaftlich unabhängige Organisation arbeitet sie fachlich auf den Gebieten Wasserwirtschaft, Abwasser, Abfall und Bodenschutz.

In Europa ist die DWA die mitgliederstärkste Vereinigung auf diesem Gebiet und nimmt durch ihre fachliche Kompetenz bezüglich Regelsetzung, Bildung und Information sowohl der Fachleute als auch der Öffentlichkeit eine besondere Stellung ein. Die rund 14 000 Mitglieder repräsentieren die Fachleute und Führungskräfte aus Kommunen, Hochschulen, Ingenieurbüros, Behörden und Unternehmen.

#### **Impressum**

**Herausgeber und Vertrieb** (Lizenznehmer)**:**  DWA Deutsche Vereinigung für Wasserwirtschaft, Abwasser und Abfall e. V. Theodor-Heuss-Allee 17 53773 Hennef, Deutschland Tel.: Fax: E-Mail: Internet: +49 2242 872-333 +49 2242 872-100 info@dwa.de www.dwa.de

Herausgabe in Kooperation DWA und DVGW

Bund/Länder-Arbeitsgemeinschaft Wasser (LAWA)

Miturheber und Lizenzgeber:

**Auflage:** 8. überarbeitete Auflage (Herausgeber 1. – 7. Auflage: LAWA)

**Satz:**  DWA

**Druck:**  Druckerei Plump, Rheinbreitbach

**ISBN:** 978-3-941897-55-7

(Deutscher Verein des Gas- und Wasserfaches e. V.) Gedruckt auf 100 % Recyclingpapier

© DWA Deutsche Vereinigung für Wasserwirtschaft, Abwasser und Abfall e. V., Hennef 2012

Alle Rechte, insbesondere die der Übersetzung in andere Sprachen, vorbehalten. Kein Teil dieser Publikation darf ohne schriftliche Genehmigung des Herausgebers in irgendeiner Form – durch Fotokopie, Digitalisierung oder irgendein anderes Verfahren – reproduziert oder in eine von Maschinen, insbesondere von Datenverarbeitungsmaschinen, verwendbare Sprache übertragen werden.

## **Geleitwort des LAWA-Vorsitzes**

Um gerade in Zeiten immer knapper werdender Mittel die vorhandenen Ressourcen so effizient wie möglich einsetzen zu können, ist die Verfügbarkeit von geeigneten Werkzeugen und DV-Lösungen für die öffentliche Verwaltung unabdingbar. Die von der Bund/Länder-Arbeitsgemeinschaft Wasser (LAWA) vor mittlerweile mehr als 25 Jahren initiierten Leitlinien zur Durchführung dynamischer Kostenvergleichsrechnungen (KVR) stellen hierzu einen wichtigen Baustein dar.

Im Jahre 2007 hat die LAWA entschieden, die Fortentwicklung dieser Leitlinien der Deutschen Vereinigung für Wasserwirtschaft, Abwasser und Abfall e. V. (DWA) zu übertragen. Zuvor waren durch das damalige Vorsitzland Rheinland-Pfalz die Vertragsverhandlungen mit der DWA zur Übertragung der Eigentums- und Lizenzrechte erfolgreich abgeschlossen worden.

Die DWA hat die Aufgabe mit dem Ziel übernommen, diesen für alle wasserwirtschaftlichen Aufgabenbereiche grundlegenden Standard zur Durchführung dynamischer Kostenvergleichsrechnungen zu erhalten und entsprechend neuer technischer und rechtlicher Entwicklungen fortzuschreiben. Aus Sicht der LAWA ist es sehr erfreulich, dass es mit der 8. Auflage nunmehr gelungen ist, dieses Ziel umzusetzen. Für die damit verbundenen Anstrengungen danke ich allen Beteiligten herzlich.

Ulrich Kraus Dresden, im Dezember 2011 Abteilungsleiter Wasser, Boden, Wertstoffe im Sächsischen Staatsministerium für Umwelt und Landwirtschaft und Vorsitzender der Bund/Länder-Arbeitsgemeinschaft Wasser (LAWA)

### **Vorwort**

Wirtschaftlichkeit und Sparsamkeit sind wichtige Grundsätze sowohl bei der Entwicklung, dem Ausbau, der Reinvestition und der Sanierung wasserwirtschaftlicher Infrastruktur als auch beim Betrieb dieser Systeme und Anlagen. Sie können nur erreicht werden, wenn alle jeweils zur Verfügung stehenden entscheidungsrelevanten Handlungsalternativen in die Überlegungen einbezogen werden und mit den angepassten Bewertungsverfahren optimiert und verglichen werden. Dazu bedarf es adäquater Planungsinstrumentarien, die es ermöglichen, den Entscheidungsträgern in transparenter und nachvollziehbarer Form darzulegen, welche Lösung für den bestehenden Handlungsbedarf die wirtschaftlichste Vorgehensweise darstellt.

Die Bund/Länder-Arbeitsgemeinschaft Wasser (LAWA) hat sich 30 Jahre lang der Aufgabe gewidmet, für die wasserwirtschaftliche Praxis Arbeitshilfen zur Projektbewertung zu entwickeln und bedarfsgerecht fortzuschreiben. Das grundlegende Verfahren stellt dabei die dynamische Kostenvergleichsrechnung dar. Beginnend mit der 1. Auflage der "Leitlinien zur Durchführung dynamischer Kostenvergleichsrechnungen" (KVR-Leitlinien) im Jahr 1986 ist ein Standardwerk entstanden, das aus der wasserwirtschaftlichen Planungspraxis seit langem nicht mehr wegzudenken ist. Mit der Herausgabe der 7. Auflage (2005) endete das Engagement der LAWA.

Die DWA hat daraufhin die Aufgabe übernommen, diesen für alle wasserwirtschaftlichen Aufgabenbereiche grundlegenden Standard zu erhalten und ihn an neue Entwicklungen anzupassen. Dabei berücksichtigt sie, dass die Verankerung in Vorschriften, vor allem in Förderrichtlinien, auch weiterhin Bestand haben kann. Es wurde eine neue Arbeitsgruppe eingerichtet, welche die KVR-Leitlinien für die jetzt vorliegende 8. Auflage fortgeschrieben hat. Dabei spielen Effizienz und Qualitätssicherung eine zentrale Rolle. Diese beiden Zielkriterien sind auch der Maßstab, der den jeweiligen Fortschreibungsbedarf des für Wirtschaftlichkeitsberechnungen benötigten Instrumentariums bestimmt.

Da es sich bei der standardisierten Methodik der dynamischen Kostenvergleichsrechnung um eine wissenschaftlich abgesicherte Vorgehensweise handelt und der hohe Wiedererkennungswert der KVR-Leitlinien zu erhalten ist, bleibt der bewährte Aufbau bestehen. Neben einigen Fortschreibungen und redaktionellen Überarbeitungen im Textteil hat eine umfassende Aktualisierung der Beispielsammlung stattgefunden. An Hand von 12 praktischen Kostenvergleichsrechnungen wird dem Planer in übersichtlicher und kompakter Form die Anwendung der KVR-Leitlinien aufgezeigt. Zudem wurde ein Glossarium erarbeitet, das in Kenntnis der in der wasserwirtschaftlichen Praxis bestehenden Unsicherheiten dazu beitragen soll, die unterschiedlichen Begriffswelten zwischen den hier durchzuführenden realwirtschaftlichen Betrachtungen und den geldwirtschaftlichen Instrumentarien der Betriebswirtschaft sauber zu trennen.

Prof. Dr.-Ing. Reinhard F. Schmidtke Planegg, im April 2012 Sprecher der DWA-Arbeitsgruppe Wirtschaftliche Bewertung von Investitionsvorhaben

#### **Frühere Ausgaben:**

Herausgegeben von der Bund/Länder-Arbeitsgemeinschaft Wasser (LAWA):

- 1. Auflage: München 1986
- 2. Auflage: druckfehlerbereinigte, geringfügig fortgeschriebene Auflage, München 1990
- 3. Auflage: unveränderter Nachdruck der 2. Auflage, München 1992
- 4. Auflage: geringfügig fortgeschriebene Auflage, München 1993
- 5. Auflage: geringfügig fortgeschriebene Auflage, München 1994
- 6. Auflage: überarbeitete Auflage, Berlin 1998
- 7. Auflage: überarbeitete Auflage, Berlin 2005

### **Verfasser**

Diese Publikation wurde von der DWA-Arbeitsgruppe WI-2.2 "Wirtschaftliche Bewertung von Investitionsvorhaben" erstellt, die bis Mai 2008 als DWA-Arbeitsgruppe WI-00.3 "KVR-Leitlinien" tätig war. Dieser DWA-Arbeitsgruppe gehören folgende Mitglieder an:

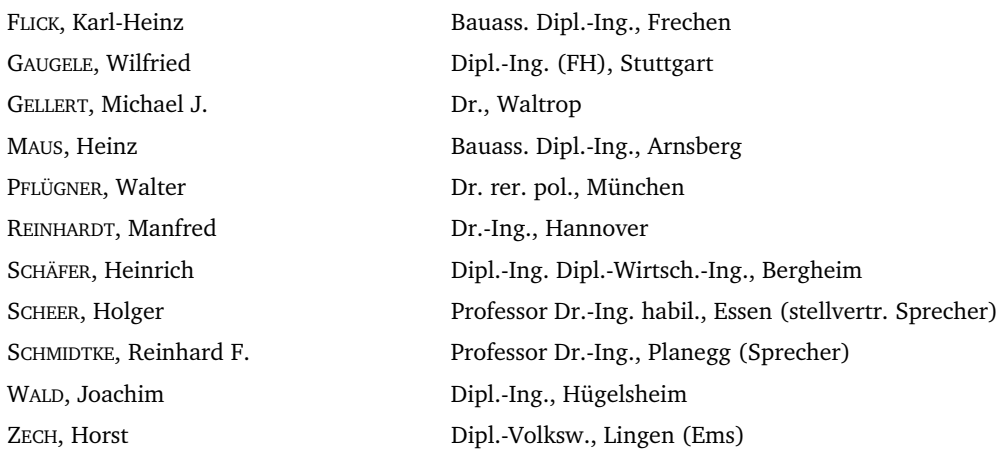

Als ständige Gäste haben mitgewirkt:

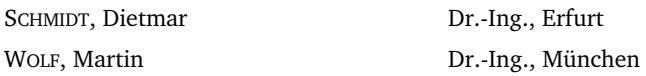

Projektbetreuer in der DWA-Bundesgeschäftsstelle: LEPTIEN, Christoph Ass. jur., Hennef

Ab Januar 2009: HOLLEK, Cornelia

Ab August 2011: BUDEWIG, Stefanie Dipl.-Ing., Hennef

Abteilung Wasser- und Abfallwirtschaft

Abteilung Wasser- und Abfallwirtschaft

Dr., Hennef Abteilung Wasser- und Abfallwirtschaft

# Inhalt

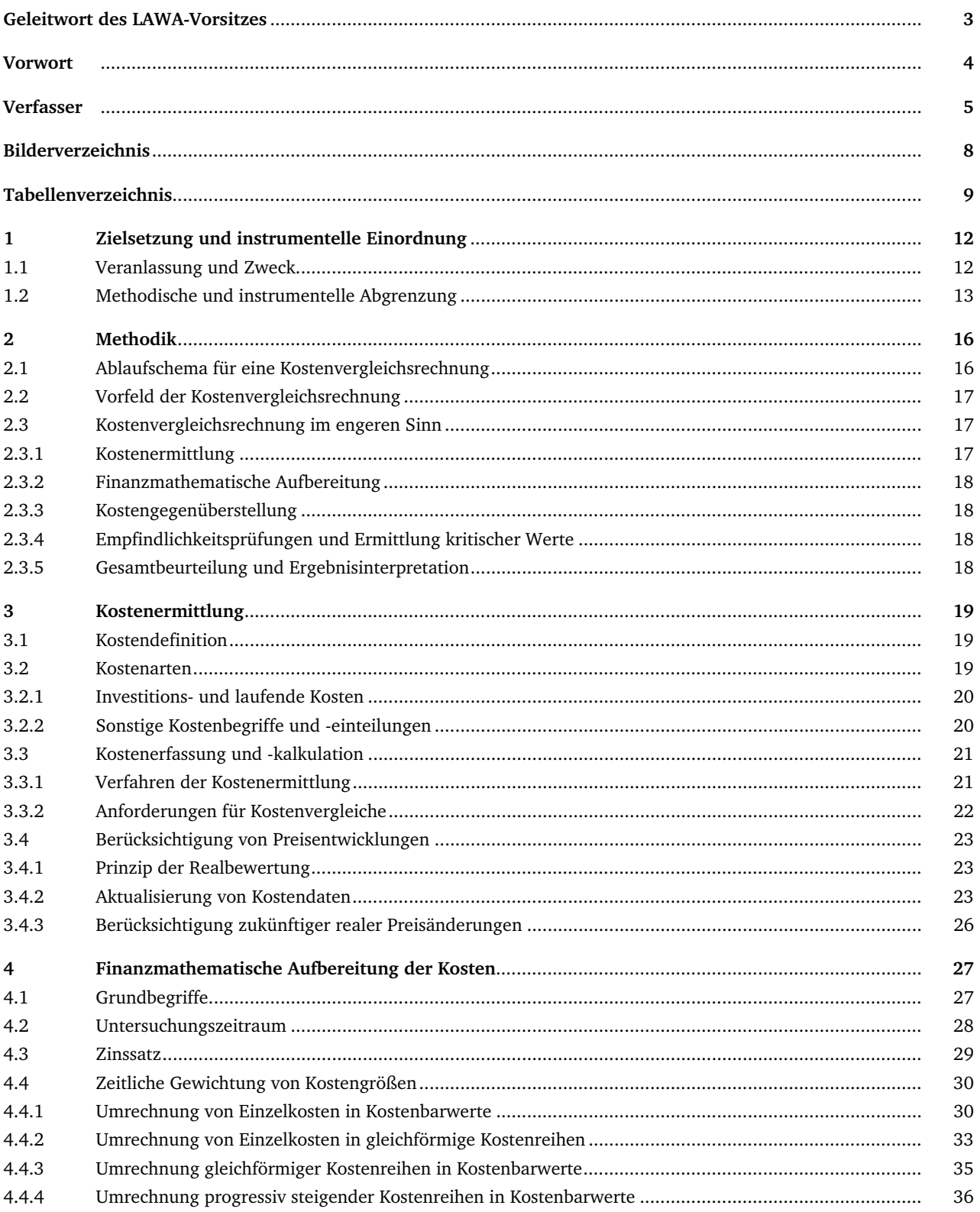

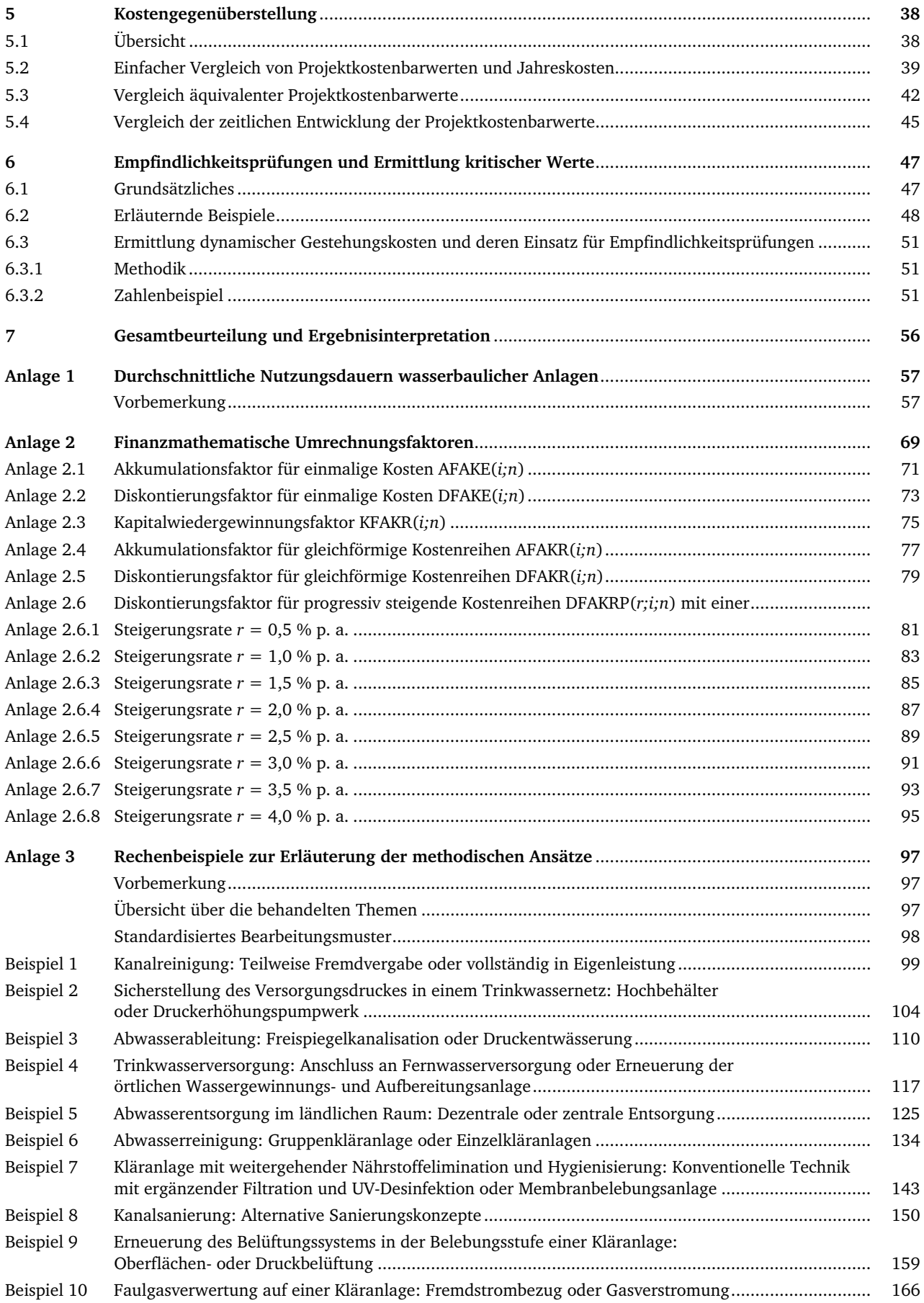

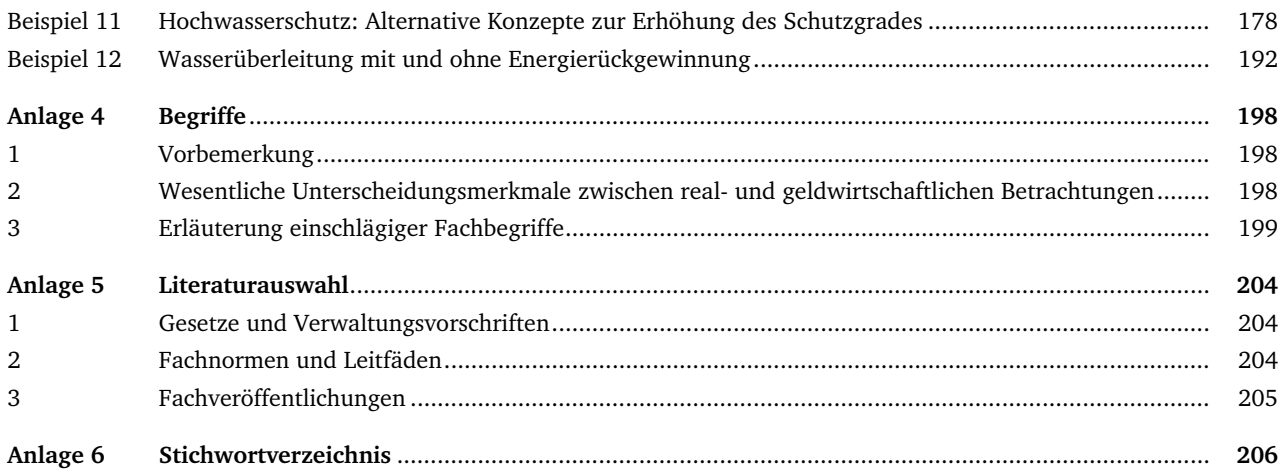

# **Bilderverzeichnis**

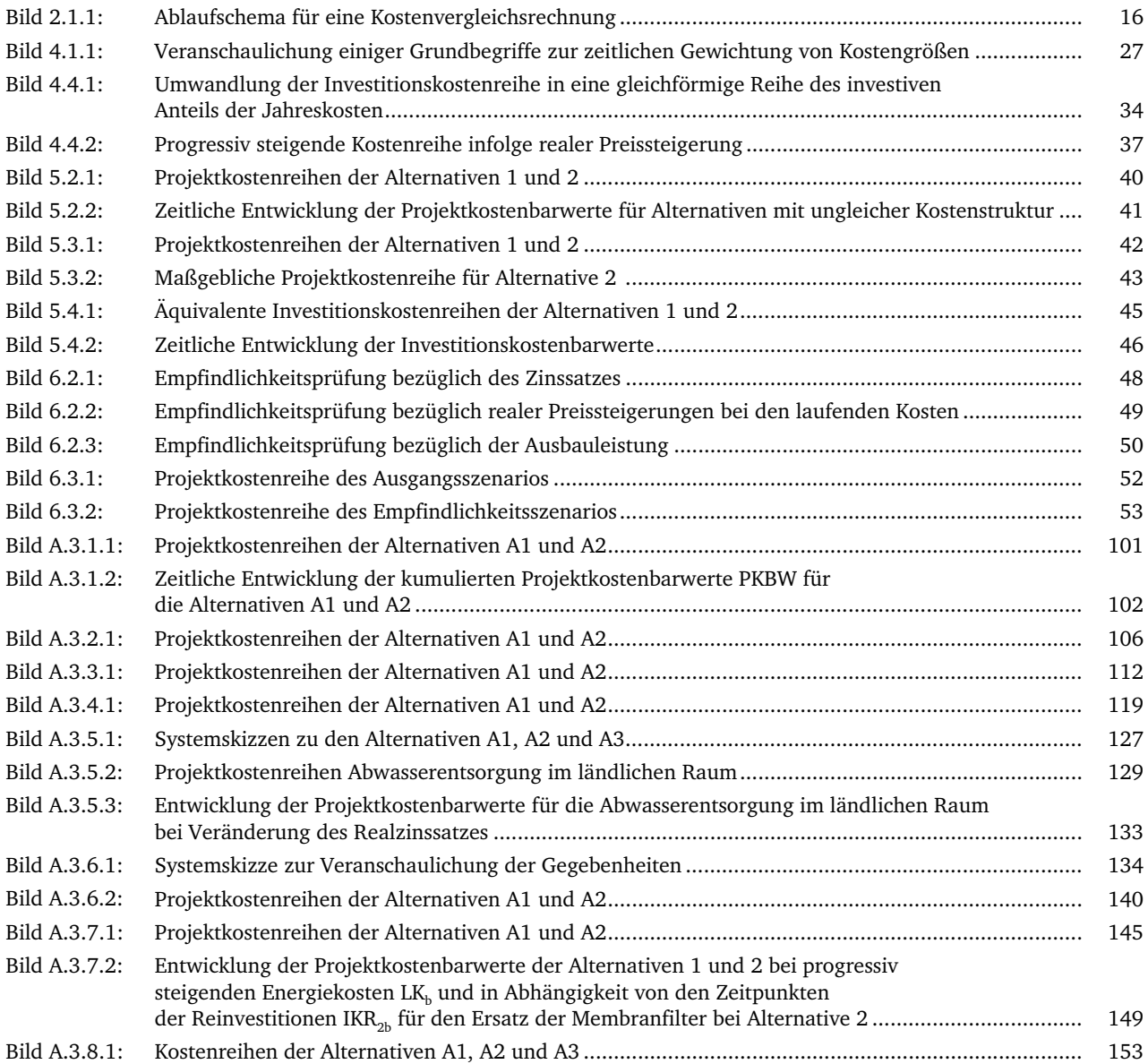

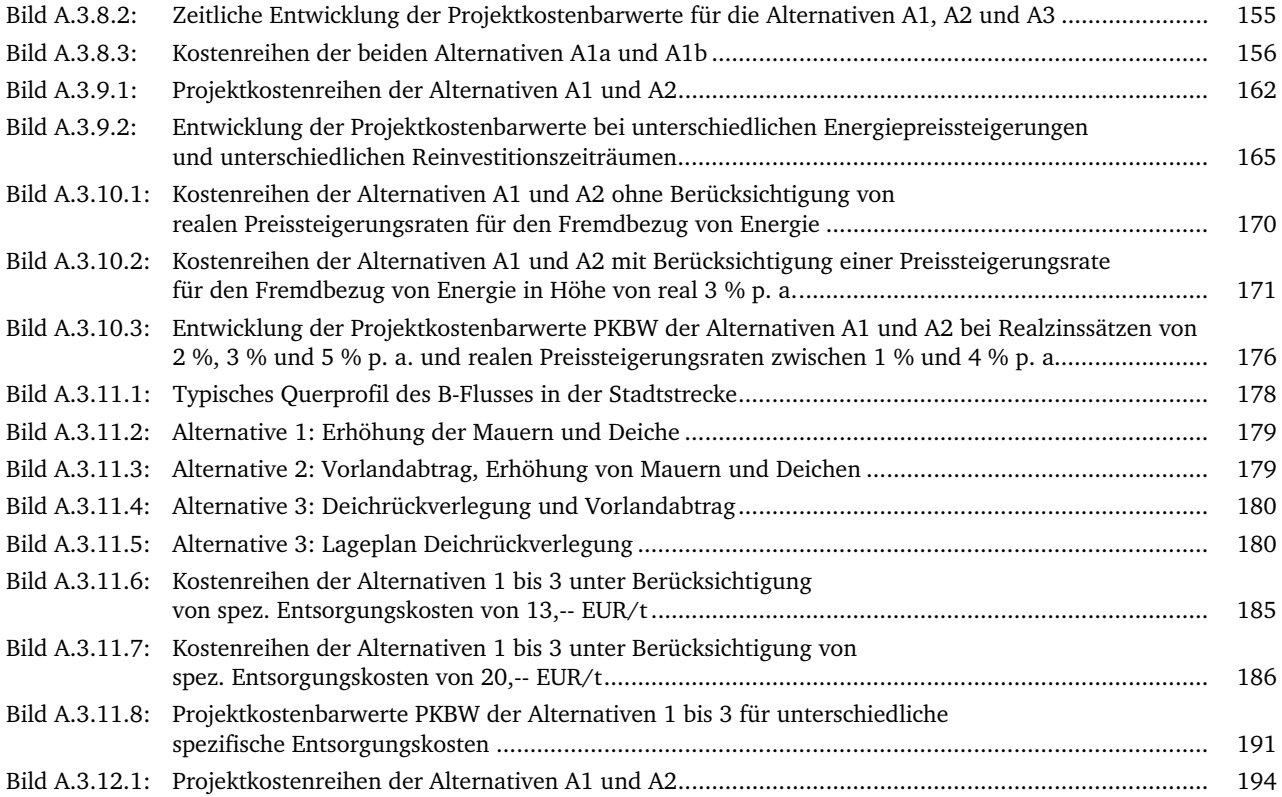

# **Tabellenverzeichnis**

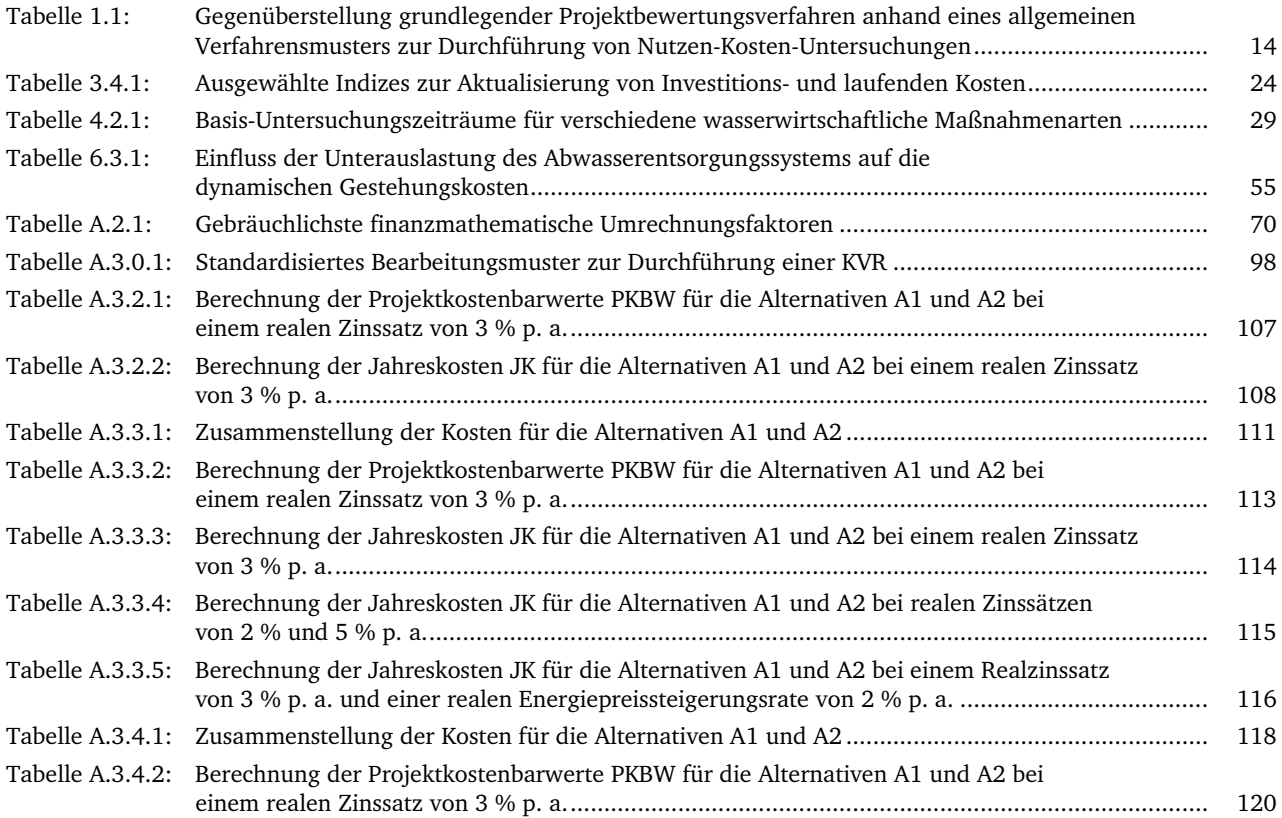

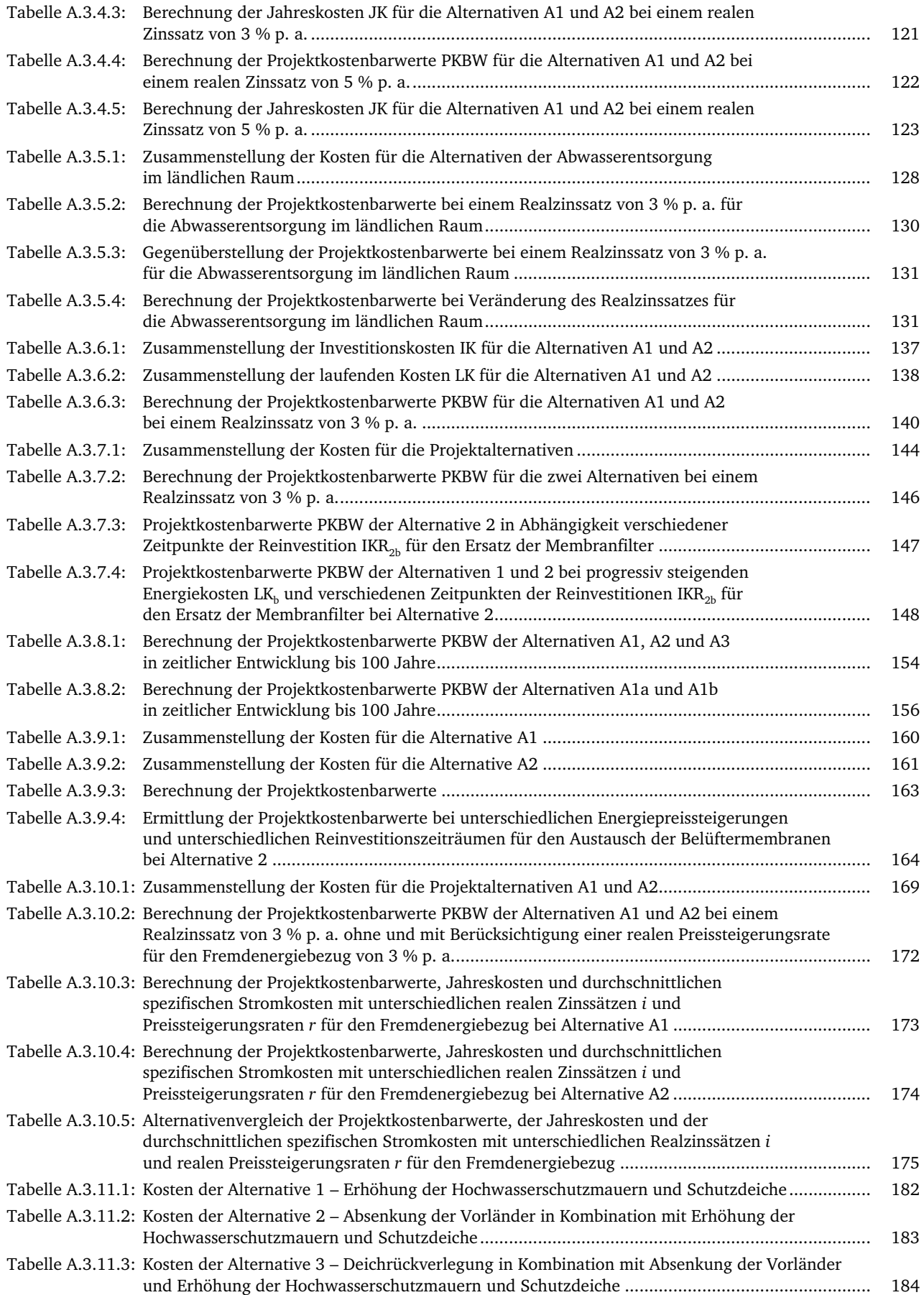

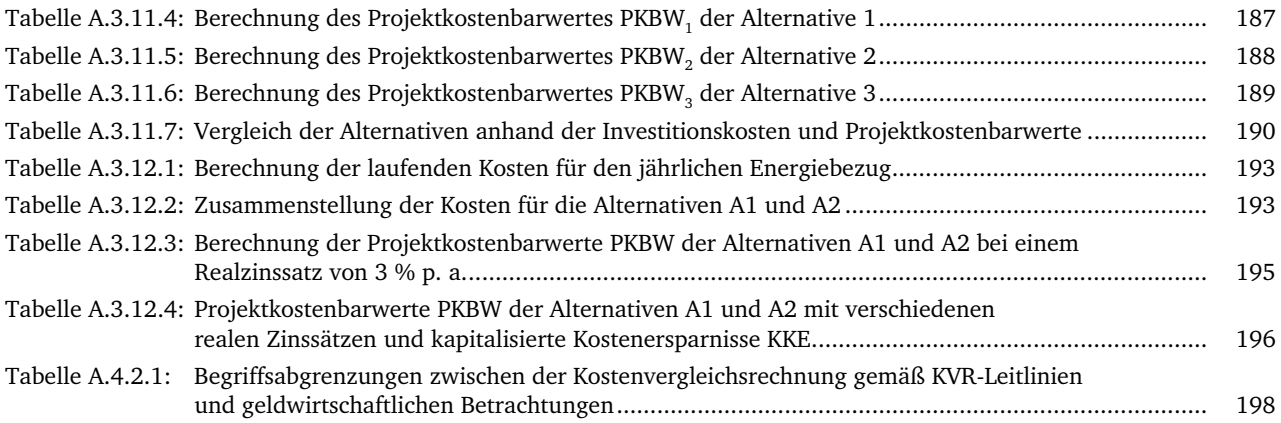

### **1 Zielsetzung und instrumentelle Einordnung**

#### **1.1 Veranlassung und Zweck**

Die KVR-Leitlinien beruhen auf den langjährigen Arbeiten des LAWA-Unterausschusses "Wirtschaftlichkeitsfragen in der Wasserwirtschaft/KVR-Leitlinien", dem als eine seiner wesentlichen Aufgaben die praxisgerechte Aufbereitung von Arbeitsmaterialien zur Durchführung von Wirtschaftlichkeitsrechnungen übertragen worden war. In Erfüllung dieses Auftrags zur Umsetzung des Wirtschaftlichkeitsgebotes, das die bestmögliche Nutzung der Ressourcen beinhaltet, widmete er sich sowohl grundlegenden Fragen der Bewertungsverfahren und ihrer zielgerichteten Einbindung in Planungs-, Entscheidungsund Kontrollprozesse als auch der detaillierten Ausgestaltung einzelner Methoden für den praktischen Vollzug.

Um den jeweils notwendigen Handlungsbedarf feststellen und darauf ausgerichtete Unterlagen erstellen zu können, analysiert das jetzt bei der DWA angesiedelte Nachfolgegremium in gleicher Weise sehr aufmerksam nicht nur die Anforderungen an das Instrumentarium, sondern auch die Durchführungsqualität von Wirtschaftlichkeitsrechnungen. Gerade deren Einsatz als Hilfsmittel zur Vorbereitung von Investitionsentscheidungen über wasserwirtschaftliche Infrastruktur zeigt die Sinnhaftigkeit, zur Beseitigung vorhandener Unsicherheiten beizutragen. Dem darauf ausgerichteten Bemühen gelten nicht zuletzt die in dieser Publikation abgehandelten **"Leitlinien zur Durchführung dynamischer Kostenvergleichsrechnungen" (KVR-Leitlinien).** Sie stehen im Einklang mit den Qualifizierungsoffensiven der öffentlichen Verwaltungen, die in ihren Prioritäten insbesondere auch das Wirtschaftlichkeitsdenken einschließen: mehr Wirtschaftlichkeit, Flexibilität und Kostenbewusstsein.

Gefordert ist die Abkehr von einer wenig kreativen Reproduktion von Standardlösungen. An Stelle einer buchstabengetreuen Umsetzung fachtechnischer Regelwerke muss eine Berücksichtigung der jeweiligen fallspezifischen Gegebenheiten erfolgen. Die sich daraus ergebenden Handlungsspielräume sind auszuschöpfen, um zu einer individuell optimierten Lösung zu gelangen. Entsprechende Verbesserungen der Planungsleistungen beruhen mithin auf einer verstärkten **Einbeziehung transparenter und nachvollziehbarer Abwägungen,** die geeignet sind, die Entscheidungsqualität anzuheben. Als **Basisverfahren** steht hierfür die **dynamische Kostenvergleichsrechnung** zur Verfügung.

Bewertungsverfahren sind mithin in erster Linie Instrumente der wasserwirtschaftlichen Fachplanungen. Sie bilden daneben die Grundlage für begleitende und abschließende Erfolgskontrollen. Ihre Anwendungsbereiche liegen in sämtlichen Planungsphasen; sie sind integraler Bestandteil des gesamten Planungsprozesses. In dessen Fortschritt verlagert sich dabei ihr Einsatz von der Auswahl der vorteilhaftesten Systemkonzeptionen zu den Fragen der Kostenoptimierung der verschiedenen Anlagenteile und der Betriebsabläufe.

Neben einer umfassenden Sicht der möglichen Anwendungsbereiche muss das fachliche Können auf diesem Gebiet gewährleistet sein. Immer wieder zu beobachtende Qualitätsmängel haben häufig ihre Ursache in der **Verkennung von Unzulänglichkeiten** bei der konkreten Projektarbeit. Für den Kostenvergleich sind insbesondere zu nennen:

- unvollständige Berücksichtigung aller auftretenden Kostenwirkungen
- unbegründbare Annahmen bei den Kalkulationsgrundlagen, wie Nutzungsdauer wasserbaulicher Anlagen, Zinssatz, Preissteigerungen (Schätzungen!)
- Übernahme unpassender Näherungsansätze aus der allgemeinen Betriebs- und Finanzwirtschaft, insbesondere solcher, die nicht auf die Langlebigkeit wasserwirtschaftlicher Infrastrukturmaßnahmen abgestellt sind.

Die aufgezeigte Situation wird im Wesentlichen dadurch bedingt, dass auf diesem Gebiet nur wenig geeignetes Anleitmaterial zur Verfügung steht. Zur Abdeckung des praktischen Bedarfs sollen die hiermit vorgelegten "Leitlinien zur Durchführung dynamischer Kostenvergleichsrechnungen" beitragen. Sie sind hauptsächlich auf folgende **fünf Einzelziele** abgestellt:

- Die Darlegungen zur Abgrenzung der Kostenvergleichsrechnung gegenüber anderen Methoden der Projektbewertung sollen die bedarfsgerechte Verfahrensauswahl gewährleisten.
- Die geschlossene Dokumentation der für korrekte Kostenvergleiche benötigten Rechentechniken, Verfahrensgrundsätze und Parameter soll unstatthafte Vereinfachungen und Unsicherheiten in der praktischen Handhabung vermeiden helfen.
- Die Schematisierung des Berechnungsablaufs soll dazu beitragen, Kostenvergleichsrechnungen zweckmäßig, einheitlich und transparent zu gestalten, damit deren Bearbeitung, Durchsicht und Prüfung erleichtert werden.